## **Exam** : **HP0-240**

**Title : Supporting the Virtual** Array(VA) Storage Family

## **Version** : DEMO

**1.A customer has an entry-level VA cluster solution using MS Windows. A Fibre Channel fabric infrastructure will be installed at a later date. The solution must support two servers in a Windows cluster and provide path failover functionality. Which VA will best suit this customer environment with the least additional investment?**

A.VA7100 B.VA7110 C.VA7400 D.VA7410 **Correct:D 2.Which types of interface can be used with AutoPath VA for configuration and maintenance purposes? Select TWO.**

A.GUI B.Virtual Front Panel C.CVUI D.CLI E.LVC

#### **Correct:A D**

#### **3.Business Copy licenses are based on the .**

A.number of hosts in the SAN

B.amount of raw capacity on the VA

C.number of hosts in the SAN and the amount of raw capacity on the VA

D.number of switch ports in the SAN

#### **Correct:B**

**4.A customer has a VA7110 with a 1024 MB cache and requests an upgrade to the maximum capacity. What must be ordered?**

A.1 x A6187B 1024 MB cache for VA processor B.2 x A6187B 1024 MB cache for VA processor C.2 x A6186A 512 MB cache for VA processor

D.4 x A6186A 512 MB cache for VA processor

#### **Correct:B**

**5.Which components are integrated into the Command View SDM management framework? Select TWO.**

A.Secure Manager B.AutoPath C.Business Copy

D.Virtual Front Panel

E.Zoning

#### **Correct:A C**

#### **6.What is the total raw capacity that can be fitted into a 42U rack that has two fully populated VA7410s?**

A.10 TB B.20 TB C.30 TB D.40 TB

#### **Correct:C**

**7.A customer wants to upgrade a VA7100 to be 2 Gb/s capable. Which accessories must be ordered? Select TWO.**

A.2 x A6218A 7410 VA processor

B.single mode Fibre Channel cables

C.2 x A6183AE VA enclosure

D.2 x A6187A 1024 MB cache (single DIMM)

E.longwave GBIC modules

#### **Correct:A D**

**8.With HP18 installed and AutoRAID enabled, which RAID level is primarily used for frequently-written data?**

A.RAID 1+0 B.RAID 5 DP C.RAID 1+0 and RAID 5 DP D.RAID 1+0 and VRAID

#### **Correct:A**

#### **9.Which disk capacity is NOT supported on the VA7100 and VA7400?**

A.18 GB

B.36 GB

C.73 GB

D.146 GB

#### **Correct:D**

#### **10.AutoInclude and AutoFormat are enabled. Rebuild is disabled. What happens when you move a disk from Redundancy Group 1 to Redundancy Group 2?**

A.Nothing.

B.The disk remains in Redundancy Group 1 and data can still be accessed.

C.You must first enable this by using the VFP command -g1 -g2 -on.

D.You must first enable this by using the VFP command cfg -g1 -g2 -on.

#### **Correct:B**

# **Trying our product !**

- ★ **100%** Guaranteed Success
- **★ 100%** Money Back Guarantee
- ★ **365 Days** Free Update
- **★ Instant Download** After Purchase
- **★ 24x7 Customer Support**
- ★ Average **99.9%** Success Rate
- ★ More than **69,000** Satisfied Customers Worldwide
- ★ Multi-Platform capabilities **Windows, Mac, Android, iPhone, iPod, iPad, Kindle**

### **Need Help**

Please provide as much detail as possible so we can best assist you. To update a previously submitted ticket:

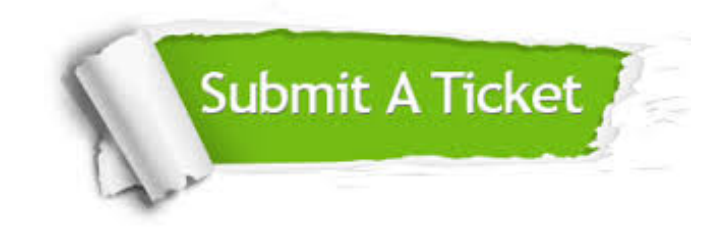

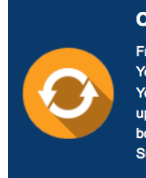

**One Year Free Update** Free update is available within One ear after your purchase. After One Year, you will get 50% discounts for pdating. And we are proud to .<br>boast a 24/7 efficient Customer ort system via Email

**Money Back Guarantee** To ensure that you are spending on

quality products, we provide 100% money back guarantee for 30 days from the date of purchase

**Security & Privacy** 

We respect customer privacy. We use McAfee's security service to provide you with utmost security for your personal information & peace of mind.

#### **Guarantee & Policy | Privacy & Policy | Terms & Conditions**

**100%** 

[Any charges made through this site will appear as Global Simulators Limited.](http://www.itexamservice.com/)  All trademarks are the property of their respective owners.

Copyright © 2004-2014, All Rights Reserved.